## E DIN EN 14908-10:2024-02 (E)

Erscheinungsdatum: 2024-01-19

Open Data Communication in Building Automation, Controls and Building<br>Management - Control Network Protocol - Part 10: Web Services for Control Networking Protocol Specification; English version prEN 14908-10:2023

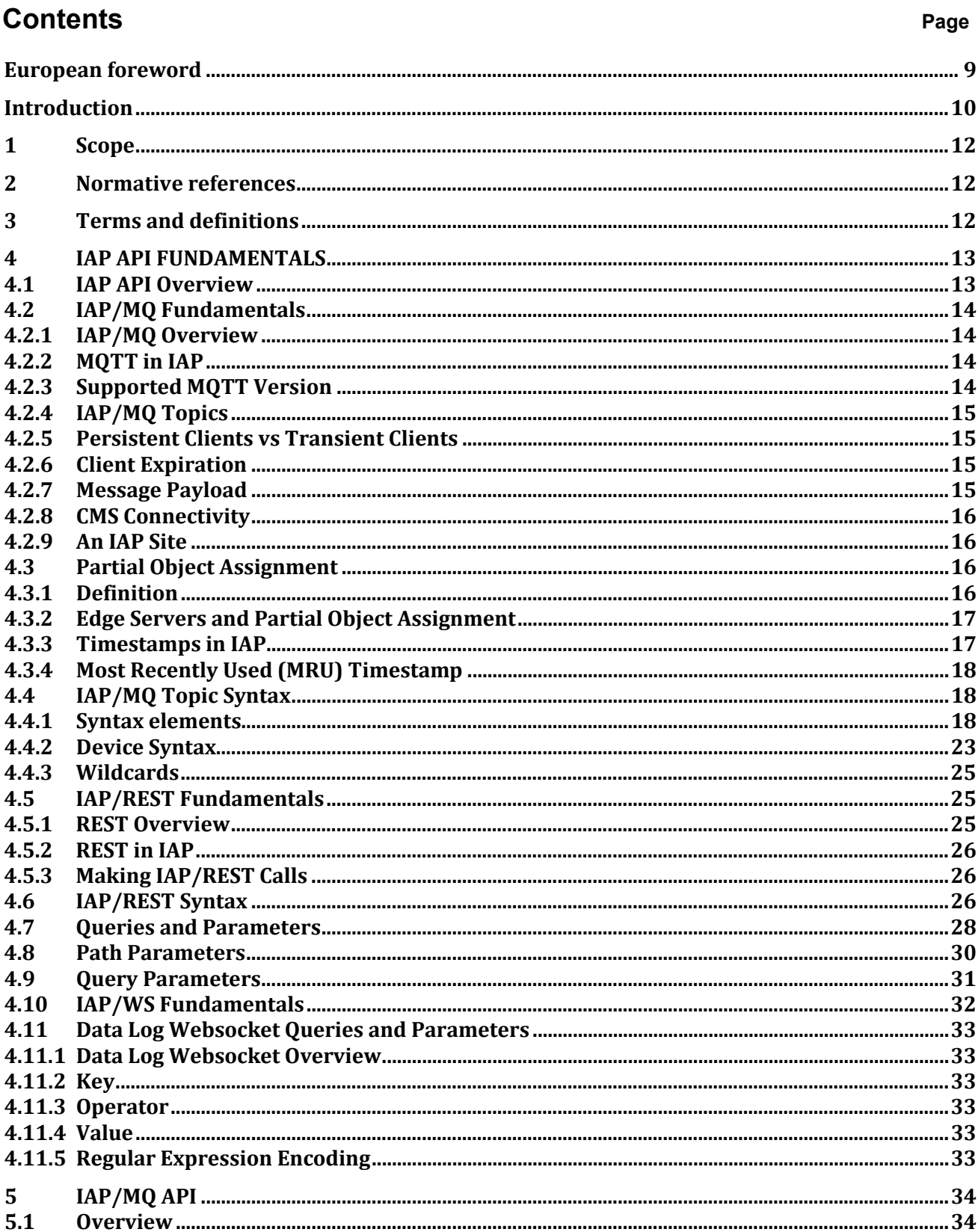

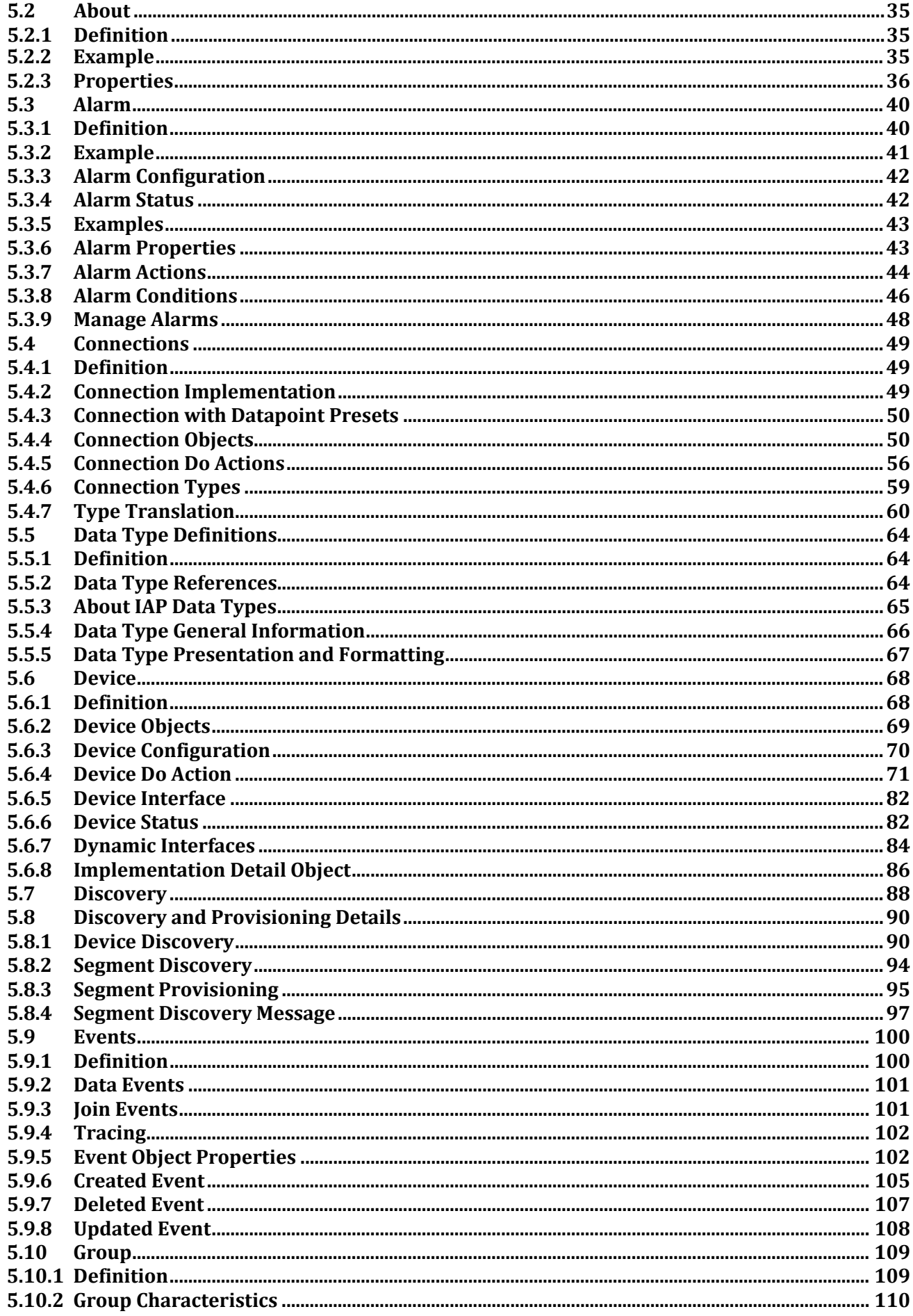

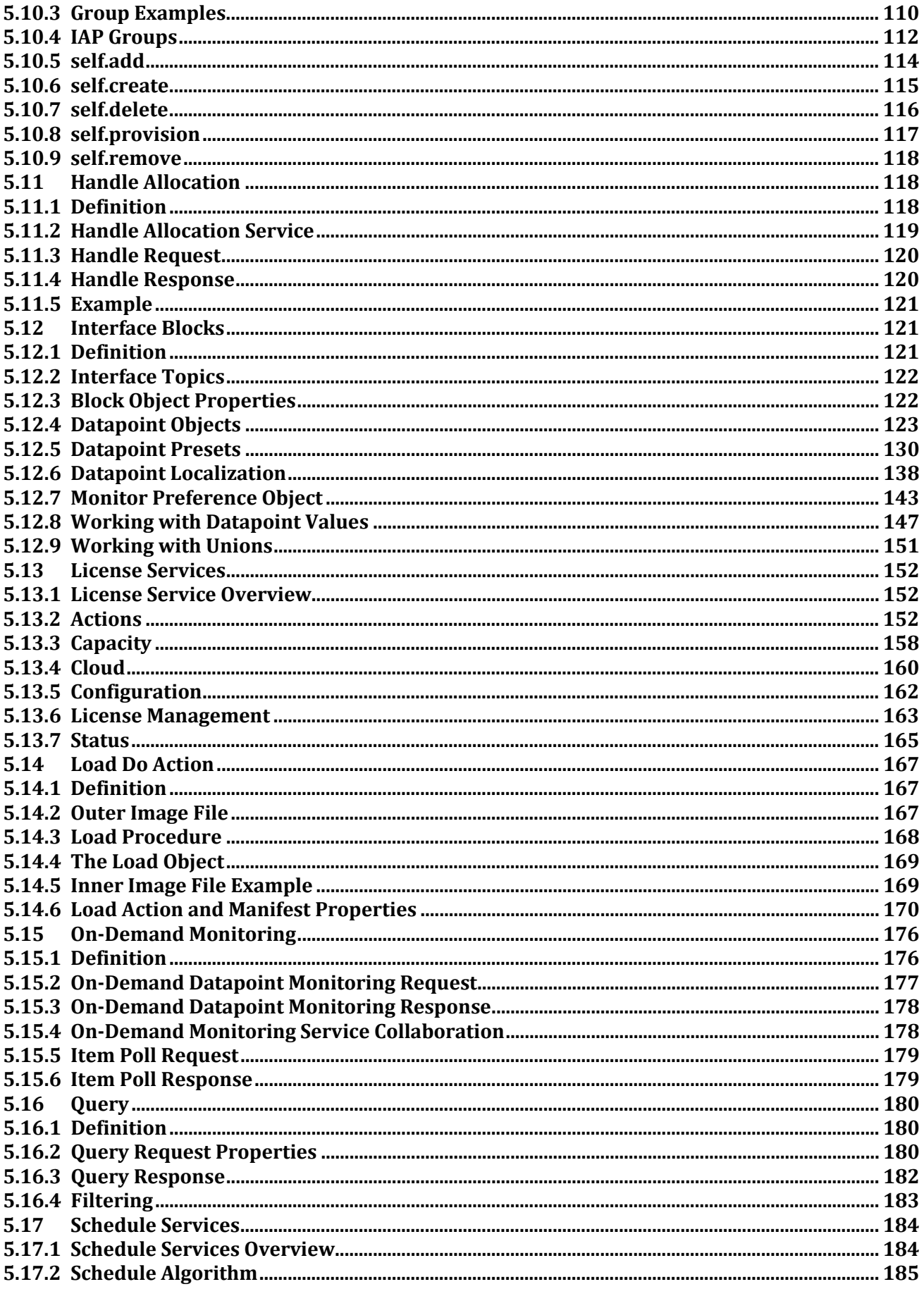

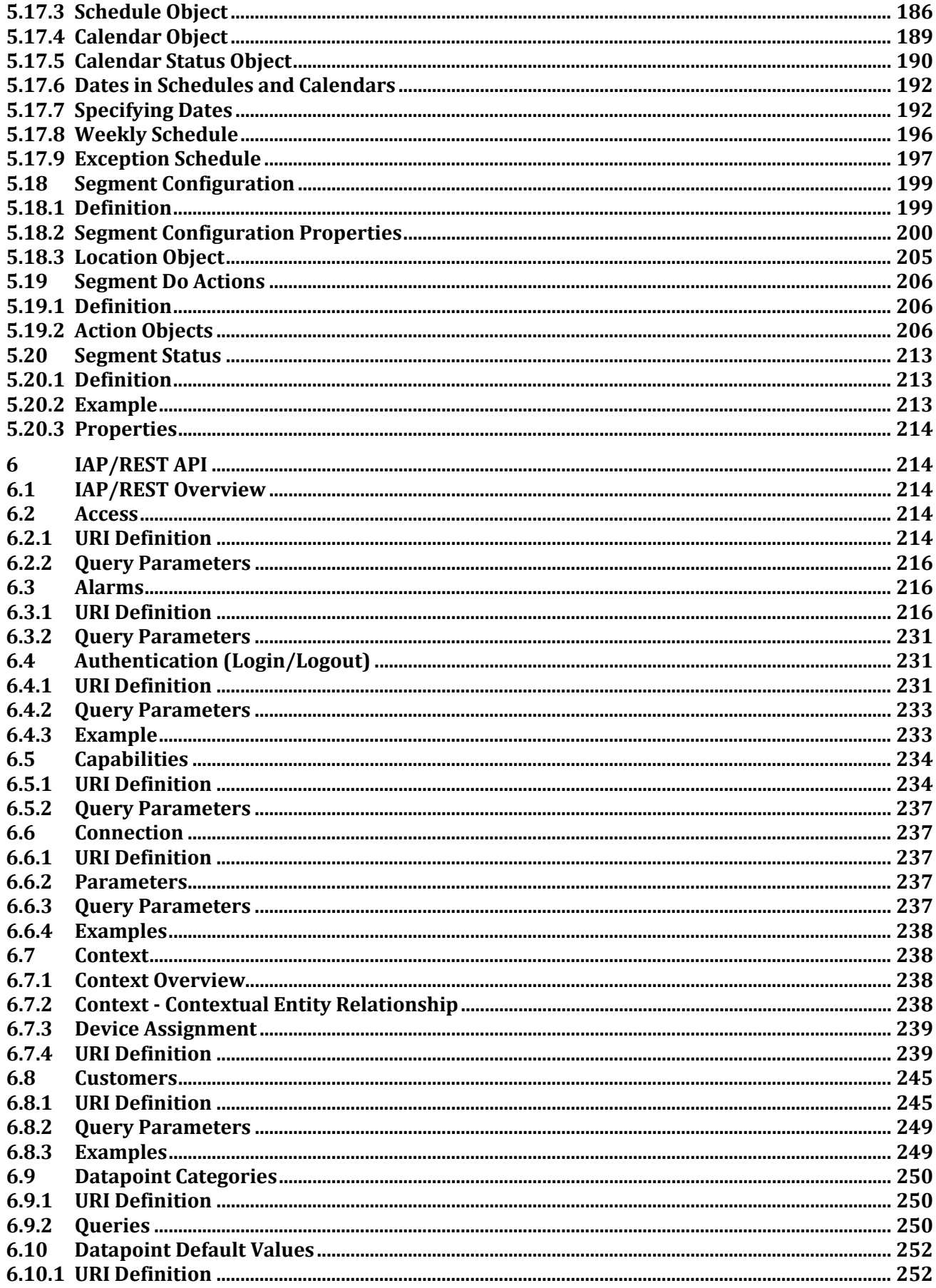

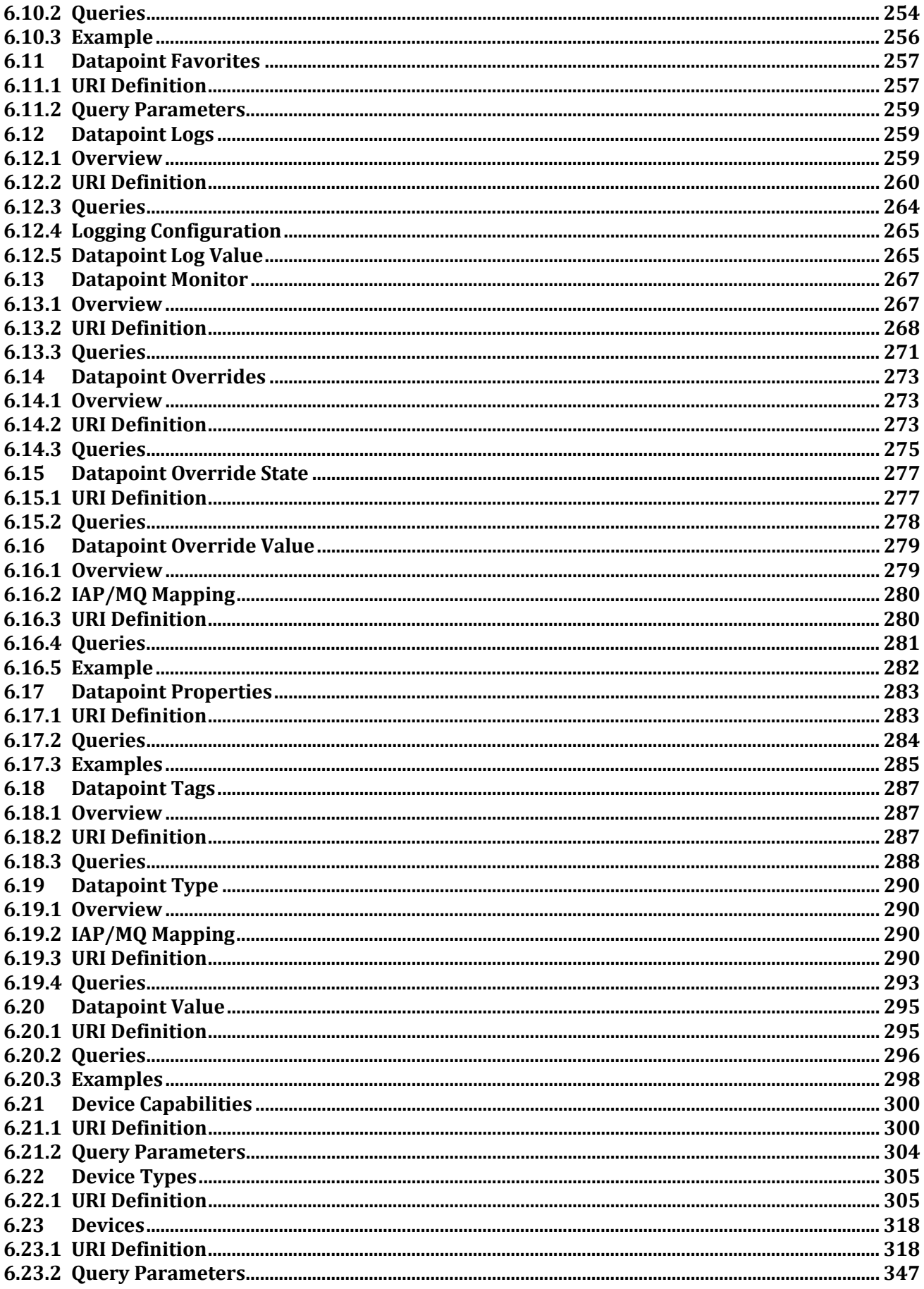

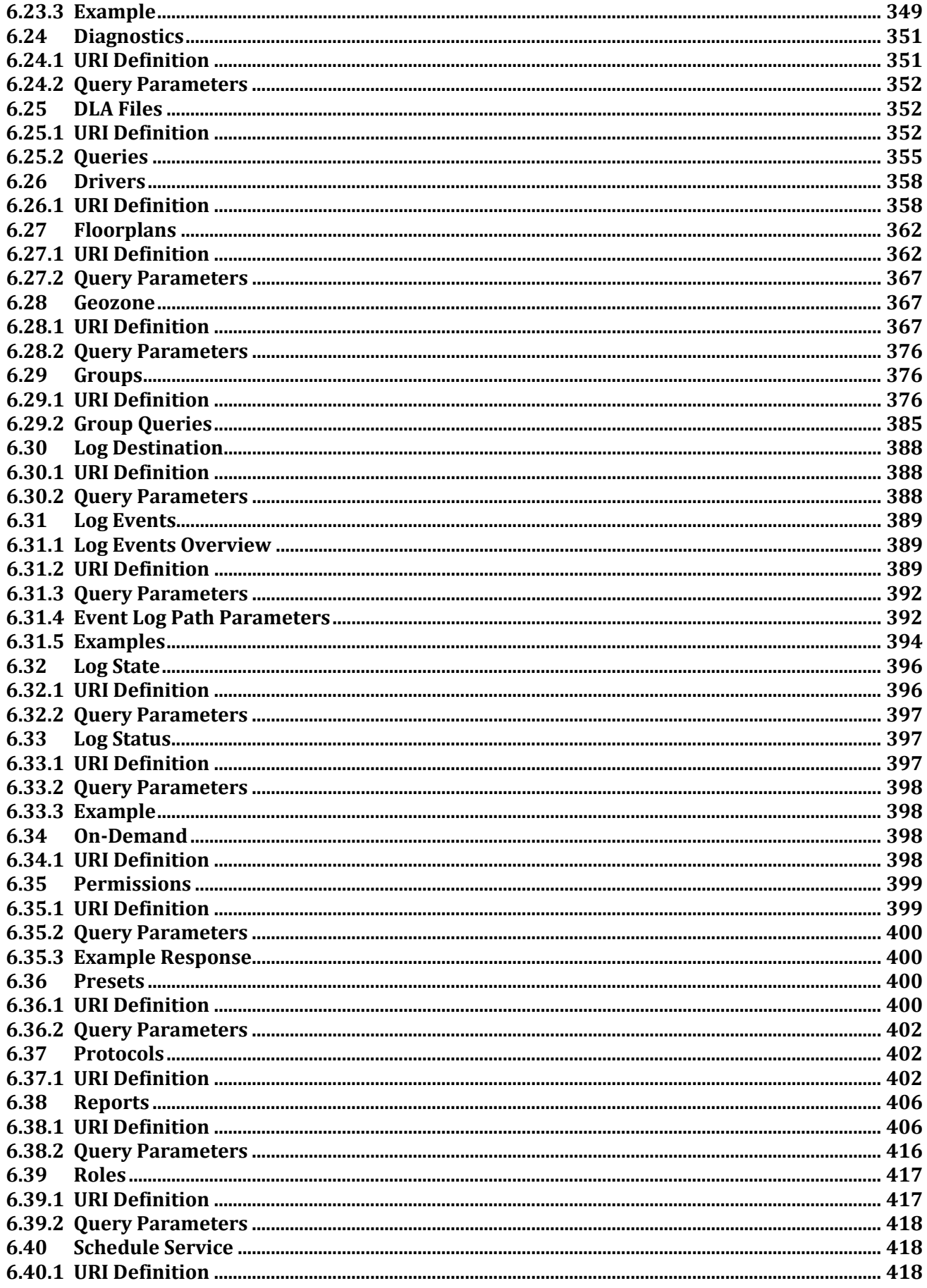

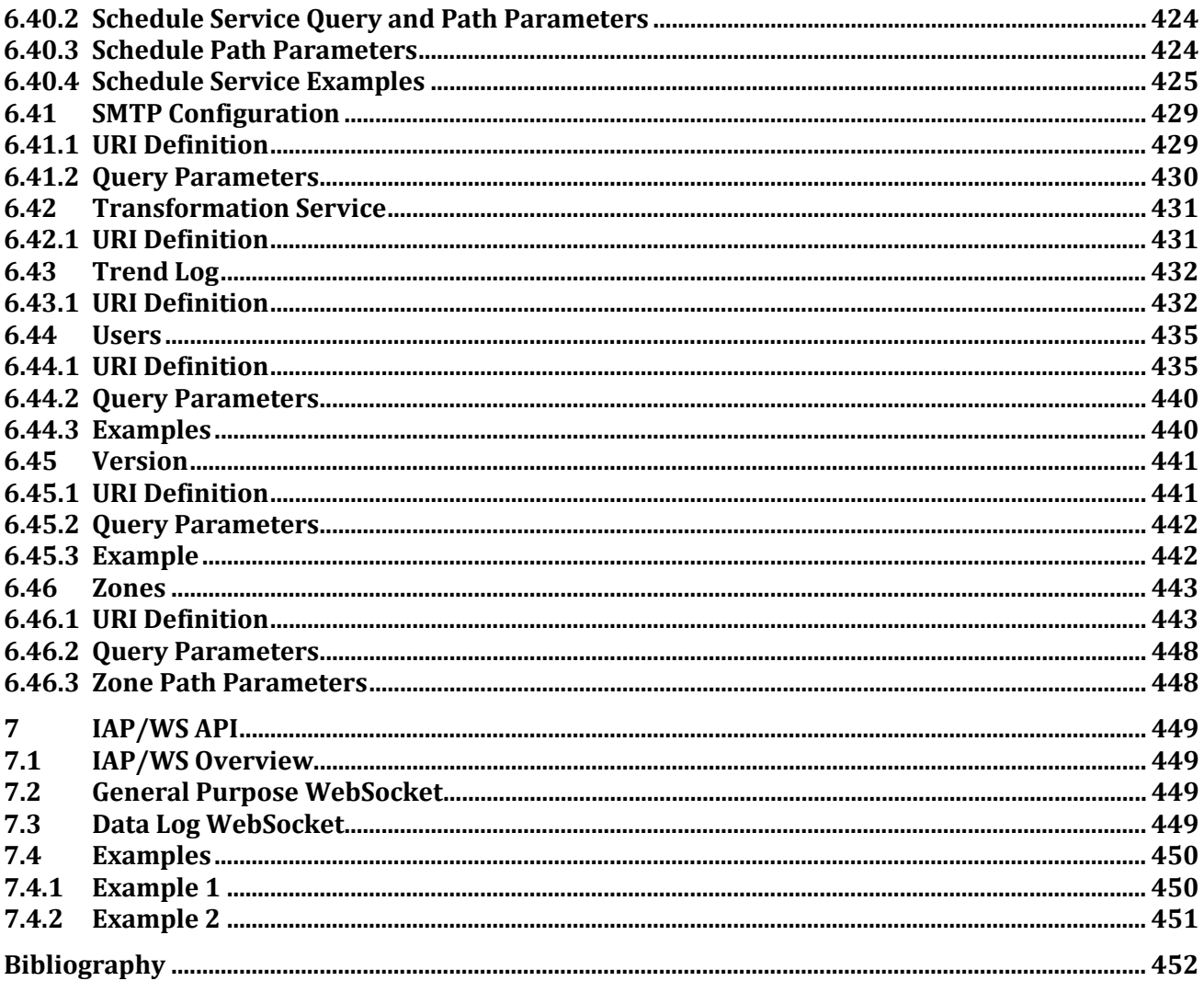